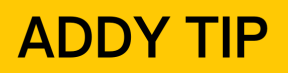

## **ATTENTION:**

This Addy Tip is a procedural resource for the UCF Financials Reference Database, which only contains data prior to July 1, 2022.

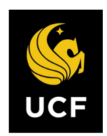

**FINANCIALS REFERENCE DATABASE** 

## **Using Purchase Order Inquiry to Review Purchase Order**

This Addy Tip will describe how you can review current Purchase Order (PO) activity. By reviewing the PO balances, you can determine if all the invoices have been received and if any purchase orders can be closed.

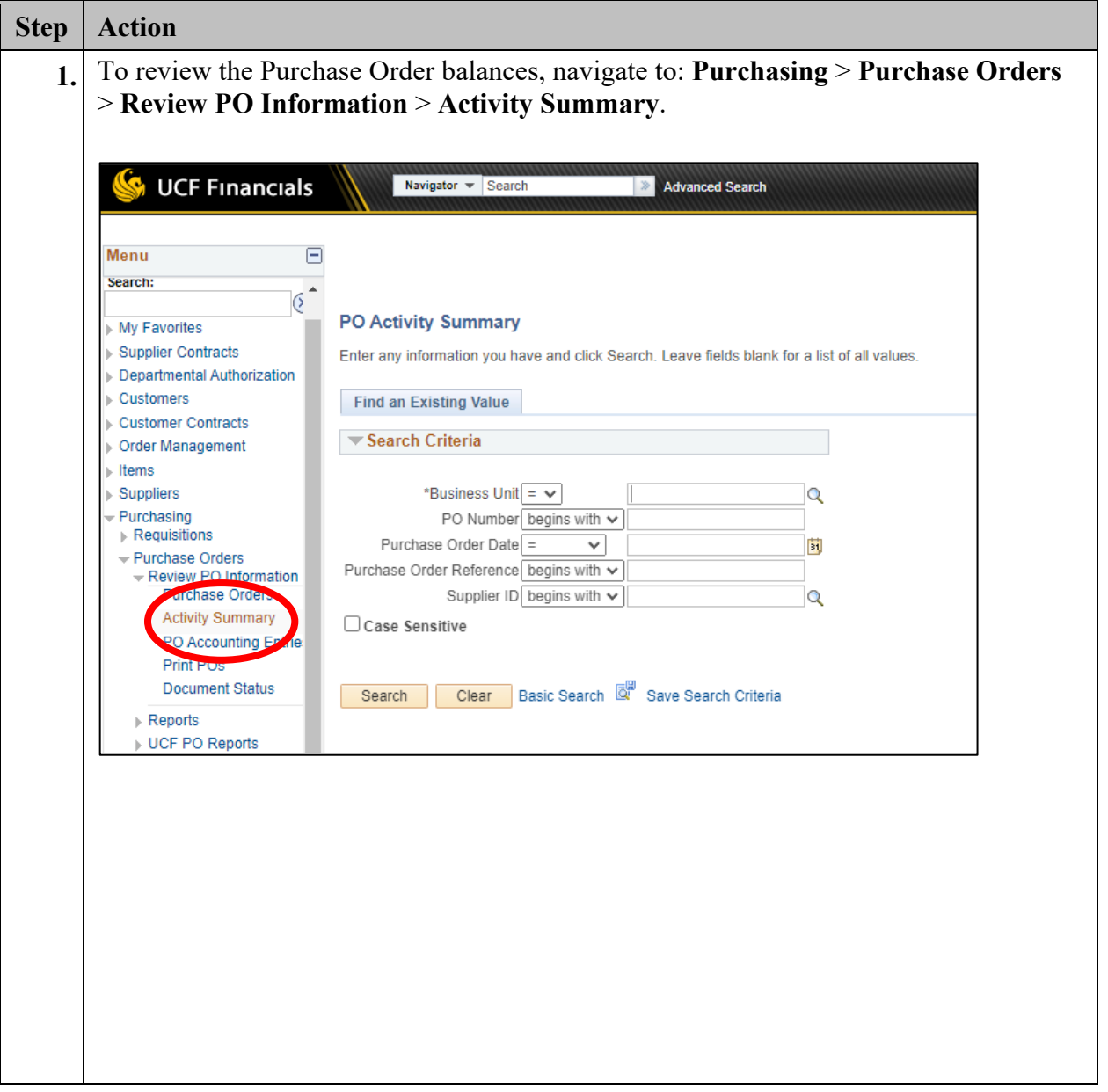

## **ADDY TIP**

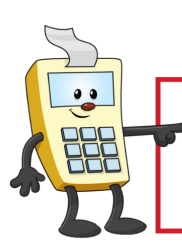

**ATTENTION:** 

This Addy Tip is a procedural resource for the UCF Financials Reference Database, which only contains data prior to July 1, 2022.

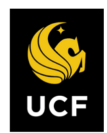

**FINANCIALS REFERENCE DATABASE** 

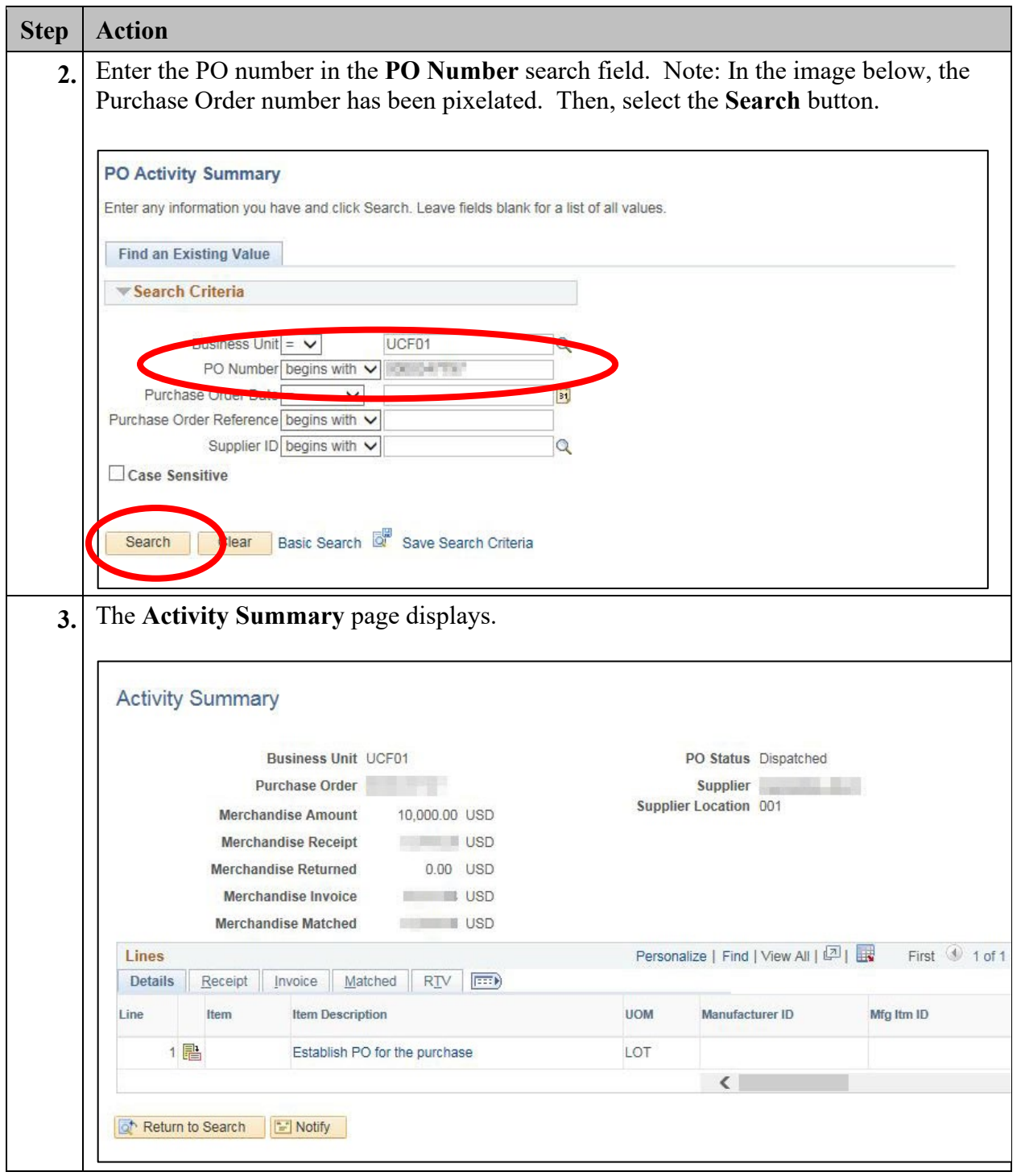

## **ADDY TIP**

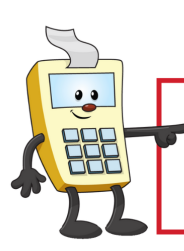

**ATTENTION:** 

This Addy Tip is a procedural resource for the UCF Financials Reference Database, which only contains data prior to July 1, 2022.

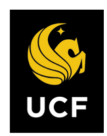

**FINANCIALS REFERENCE DATABASE** 

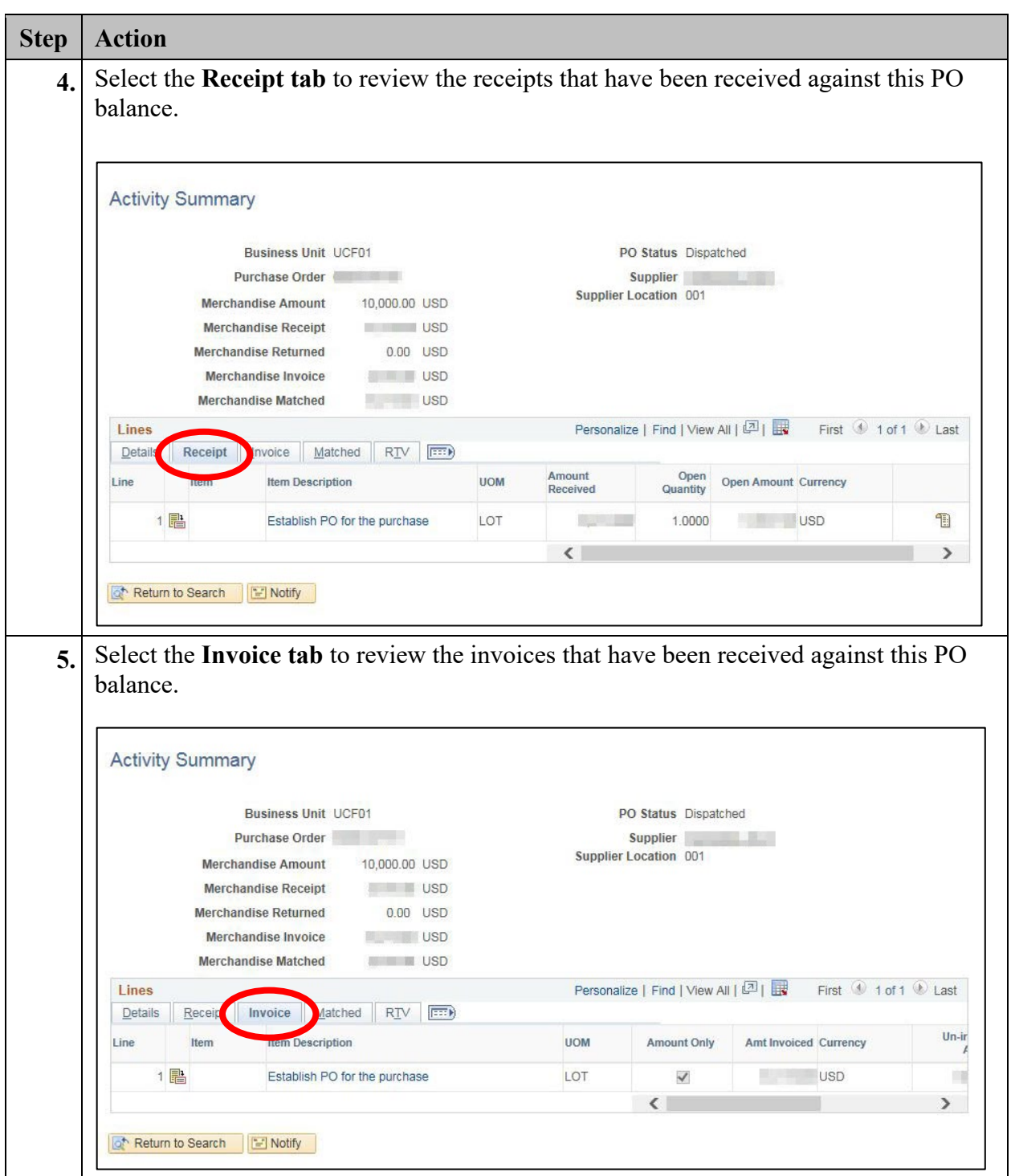